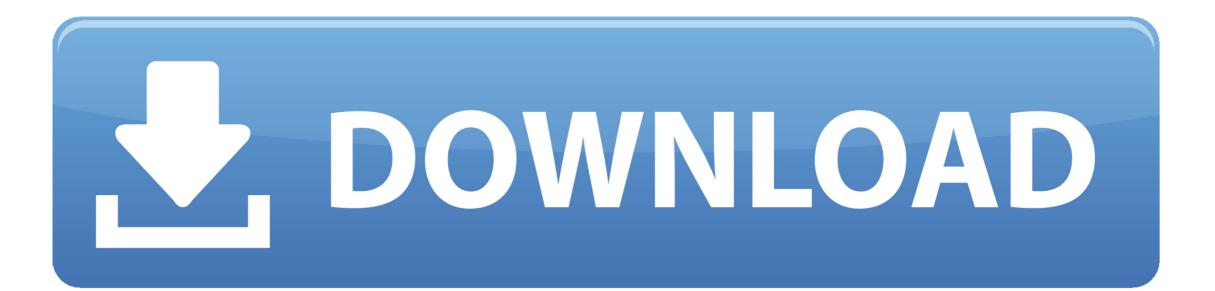

Download Google Play Store App For Mac

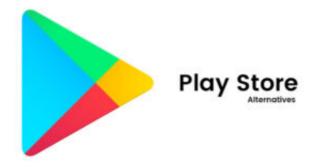

Download Google Play Store App For Mac

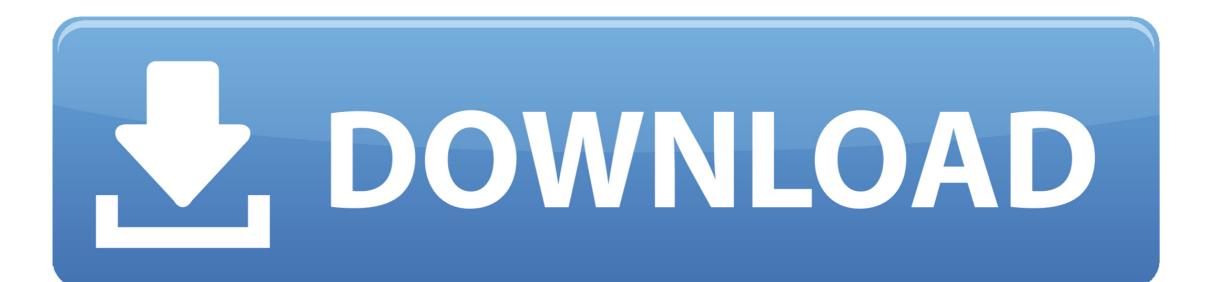

Play store app download and install free for laptop using the Bluestacks It allows us to search Play games, any apps, widgets, and wallpaper, and more for Android, laptop, and windows.. Read more: How to uninstall Google play serviceGoogle Play store download and install via Bluestacks for laptop and Windows If you want to download and install Google play store for laptop and Windows.. If you want to download it You have to keep mind one thing before download the google play store.. Step 1: First of all, you need to connect the internet to download it Step 2: Go to the official site to download the Bluestacks android emulator.

Google Play store is Big market place for Android users to download the latest and old version apps for free.

## google play store download

google play store download, google play store app, google play store app download for android, google play store apk, google play store update, google play store, google play store baixar, google play store chromebook, google play store roblox, google play store not working

You can download and install any apps securely from the Google Play store Google Play store is the Google Official store for smartphone apps users and portal for games, Play Music, Movies, and so on.. Laptop users can download mobile apk, games, and play store download for laptop windows 7 and install for laptop version.. Because, most of the time, Android users use the application for downloading Apk file, Music, Games, and more things.. Google Play is the heart of the Android OS Google play store app free download - Fractal Store Official App, Google Mobile App for iPhone, App Store Preview, and many more programs.

## google play store app

Google play store Download Instructions Using Nox App PlayerFirst of all, you have to download the Nox App Player from here.. Play store updated daily with new apps and also many users and company update version release of those apps which already upload on play store.. You have to use an android emulator to download and install it Google play store app install for PC from here.. Apple app has its App Store to download and install like Google has the Google play store for mobile users.. That is why, I have given some instructions about download a laptop device If you want to download and install it so this article for you.

## google play store update

If you don't know how to download bluestacks check here:Blustacks download the complete guideStep 3: To download the Bluestacks file and install it on your PC use the above link.. Google Play store app free download for Laptop from here Google play store is the most popular and usable application for users.. Step 5: Open the installed Bluestacks shortcut file on your desktop then double click on the file.. You have to enable the unknown source to allow the app To complete download and install it whatever you must have to do.. Securely connect, collaborate and celebrate from anywhere With Google Meet, everyone can safely create and join high-quality video meetings up to 250 people.. Even, it gives access to their users for various digital multimedia like Magazine, Music, books, movies, and more.. When you download the apk file for your Android devices and then you have to install properly on the Android device.. Already you have known how to download Google Play store You can use the download button to download it easy and simple.. Using Nox App player users can download their desire app on your Windows and laptop devices. e10c415e6f